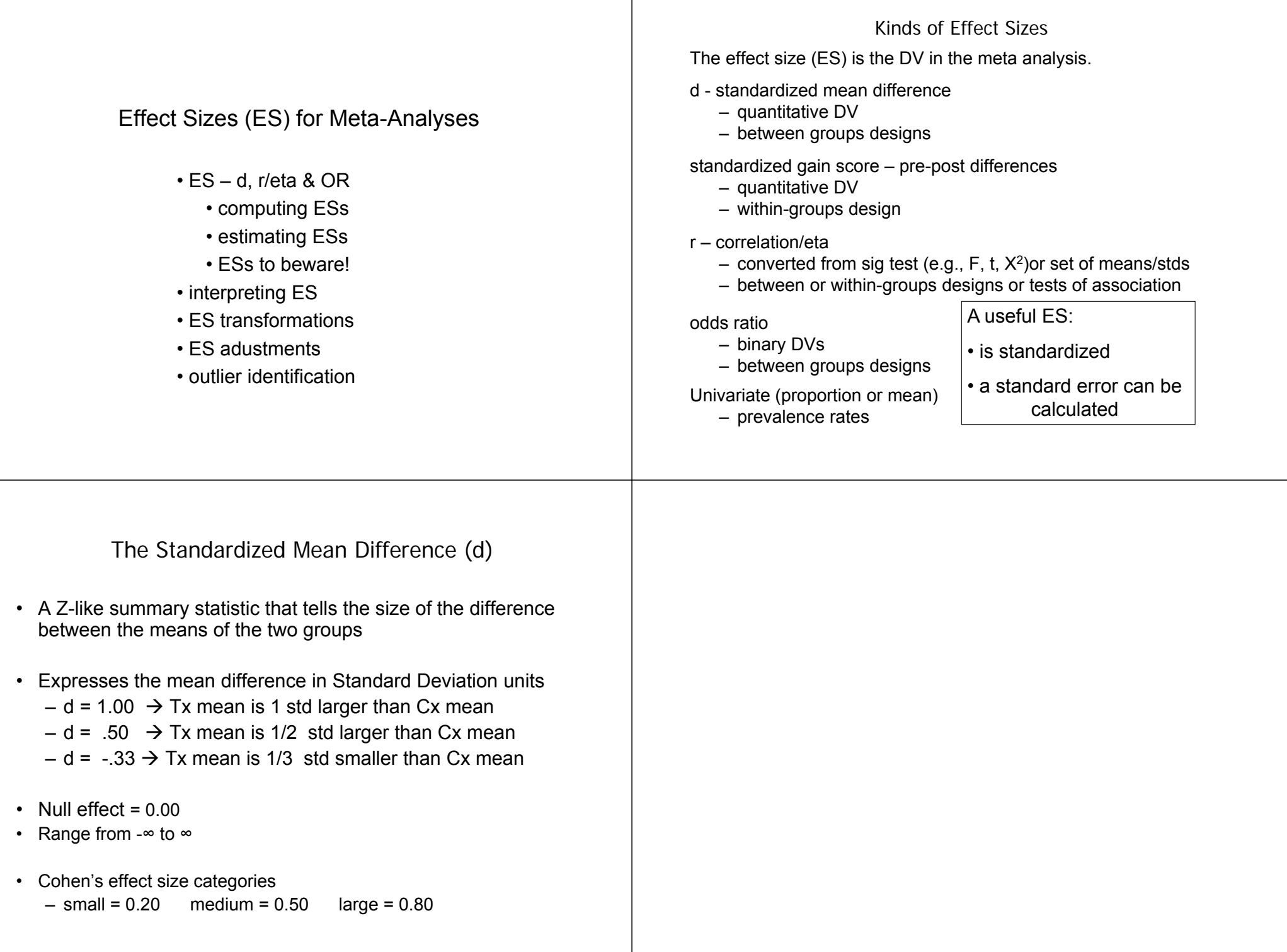

# The Standardized Mean Difference (d)

$$
\overline{ES} = \frac{\overline{X}_{G1} - \overline{X}_{G2}}{s_{pooled}} \qquad s_{pooled} = \sqrt{\frac{s_1^2(n_1 - 1) + s_2^2(n_2 - 1)}{n_1 + n_2 - 2}}
$$

- Represents a standardized group mean difference on an *inherently continuous* (quantitative) DV.
- Uses the pooled standard deviation
- There is a wide variety of d-like ESs not all are equivalent
	- Some intended as sample descriptions while some intended as population estimates
	- define and use "n," "n<sub>k</sub>" or "N" in different ways
	- compute the variability of mean difference differently
	- correct for various potential biases

### Equivalent formulas to calculate The Standardized Mean Difference (d)

•  $\,$  Calculate  $\rm S_{pooled}$  using  $\rm MS_{error}$  from a 2BG ANOVA  $\,$ 

$$
\sqrt{MS_{error}} = S_{pooled}
$$

•  $\,$  Calculate  $\mathsf{S}_{\mathsf{pooled}}$  from F, condition means & ns

$$
MS_{between} = \frac{\sum \overline{X}_j^2 n_j - \frac{(\sum \overline{X}_j n_j)^2}{\sum n_j}}{k-1}
$$

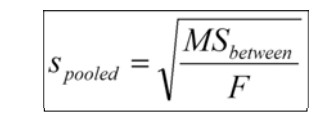

Equivalent formulas to calculate The Standardized Mean Difference (d)

• Calculate d directly from significance tests – t or F

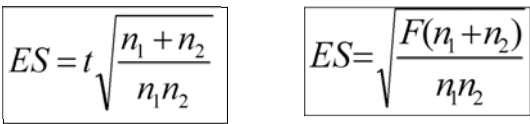

• Calculate t or F from exact p-value & df. Then apply above formulas.

Ω

For t → http://www.danielsoper.com/statcalc3/calc.aspx?id=10

For F http://www.danielsoper.com/statcalc3/calc.aspx?id=7

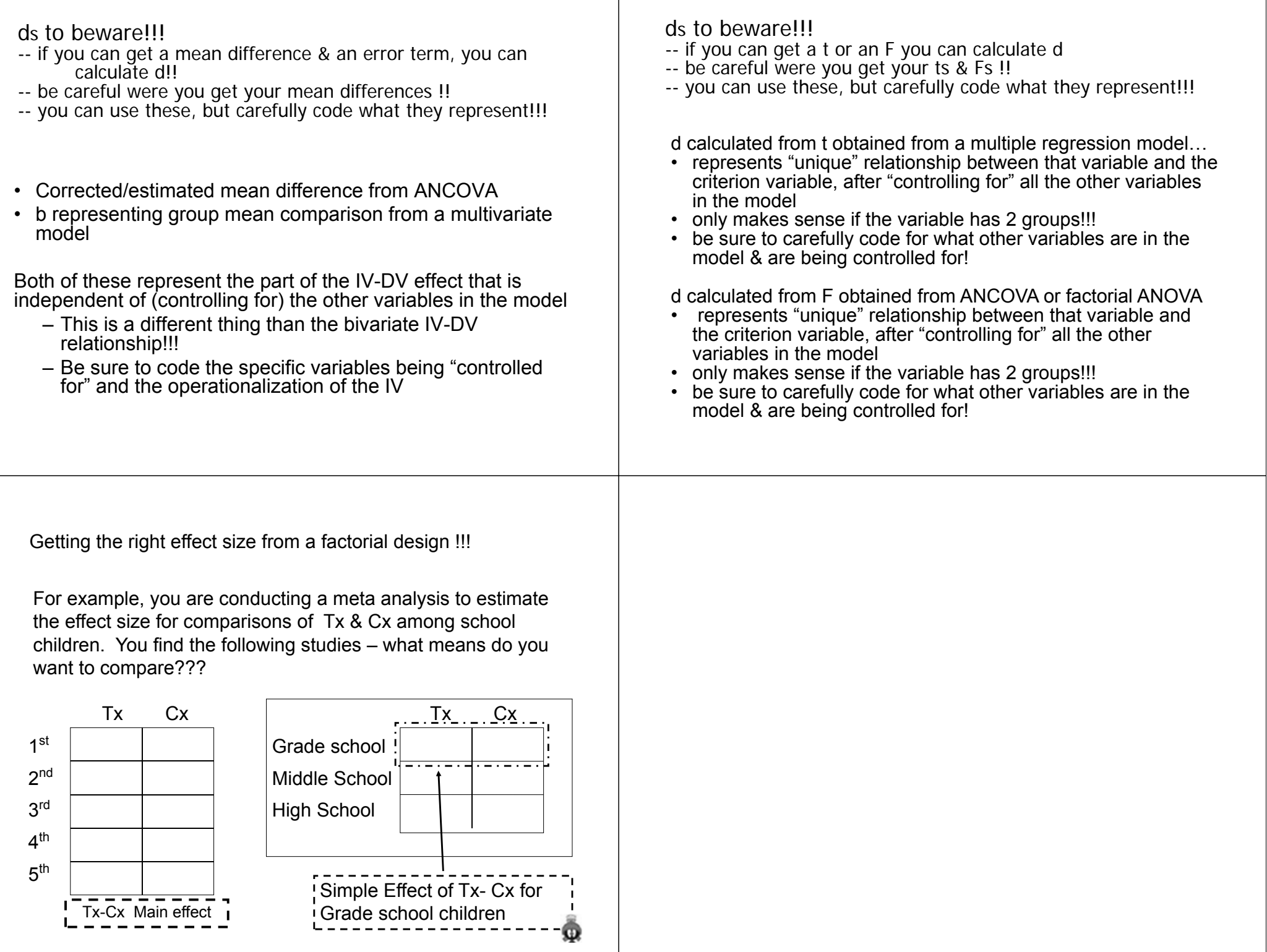

## The Standardized Gain Score

- Like d, this is a Z-like summary statistic that tells the size of the difference between the means of the two groups
- The "catch" is that there are three approaches to calculating it... (whichever you use  $\rightarrow$  be sure to code BG v WG designs)
- 1. Using the same  $S_{\text{pooled}}$  as d
	- Logic is that means and stds are same whether BG or WG, so d should be calculated the same
- 2. Using √MS<sub>error</sub> as S<sub>pooled</sub>
	- Logic is that S<sub>pooled</sub> should be based on "error variance" with<br>subject variability excluded
	- Usually leads to larger effects sizes from WG designs than BG designs, even when both have same mean difference
- 3. Computing  $S_{\text{pooled}}$  using formula below
	- $\,$  Similar logic to "2", but uses a different estimate of  $\mathrm{S}_{\mathrm{pooled}}$
	- S is the std of the gain scores
	- r is correlation between the pretest and posttest scores

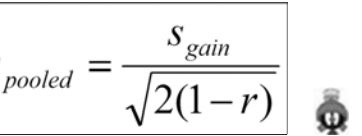

# r / eta as "strength of effect" Effect Size

The advantage of r is that it can be used to include, in a single meta analysis, results from…

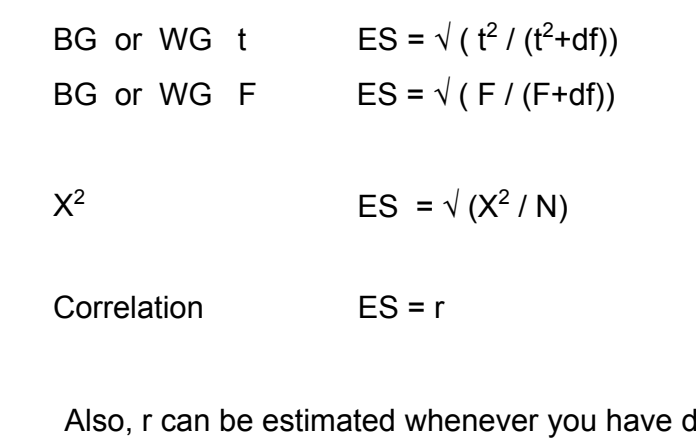

 $r = \sqrt{(d^2/(4 + d^2))}$ 

r "vs" eta….

You might see any of the formulas on the last page called "r" or "eta" – why both???

- <sup>r</sup> is Pearson's correlation direction and strength of the linear relationship between the quantitative variables
- η Eta direction and strength of the relationship between the variables (linear and nonlinear) – must be positive!

They two converge for a 2-group design, but not for a k-group design, where the relationship between the group variable and the quantitative DV might be …

- linear if grouping variable is quantitative (# practices)
- •and/or nonlinear if grouping variable is quantitative
- an "aggregative of pairwise effect sizes" if grouping variable •is qualitative Ω

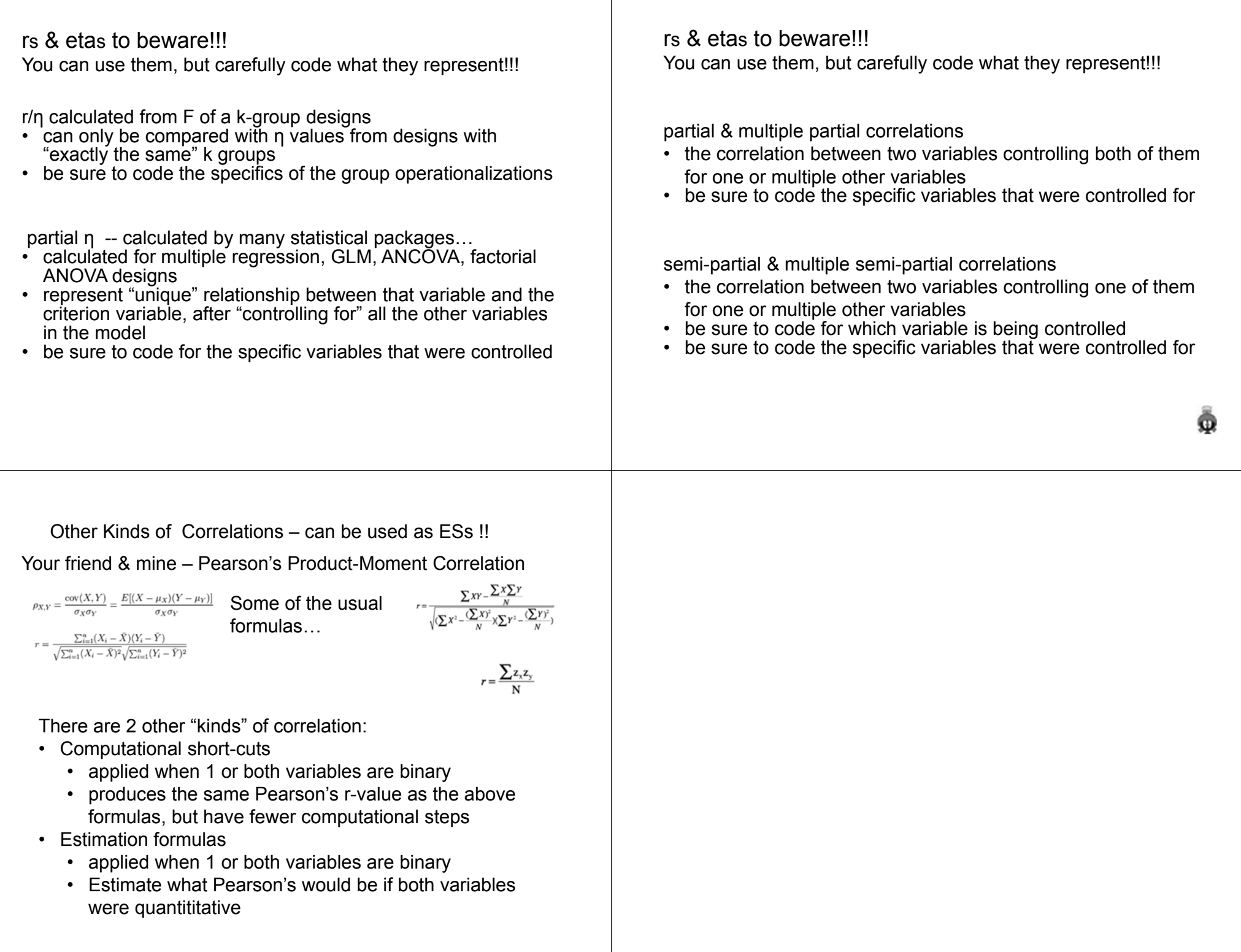

#### Point-biserial Correlation

- •pre-dates high-speed computers… calculators even…
- is a computational short cut that is applied when one variable is quantitative (ND) and the other is binary
- was very commonly used in test/scale development to compute item-total correlations
	- the correlation of each binary item with the total score computed from the sum of the items
	- "good items" were highly correlated with the total
- gives exactly the same value as the Pearson's formulas!!
- only has full -1 to 1 range if binary variable is distributed as 50% / 50%!

$$
r_{pb} = \frac{M_1 - M_0}{s_n} \sqrt{\frac{n_1 n_0}{n^2}} \quad \text{ where } \dots \qquad s_n = \sqrt{\frac{1}{n} \sum_{i=1}^n (X_i - \overline{X})^2}
$$

#### Phi Correlation

- pre-dates high-speed computers, calculators even…
- is a computational short cut that is applied when both variables are binary
- was very commonly used in test/scale development to compute item-item correlations
	- the correlation of binary items with each other
	- "good items" were highly correlated with each other
- gives exactly the same value as the Pearson's formulas!!
- • only has full -1 to 1 range if both binary variables are distributed as 50% / 50%

$$
\begin{array}{cccc}\nX^- & X^+ & \text{Total} \\
Y^- & a & b & e \\
Y^+ & c & d & f \\
\end{array}\n\qquad\n\begin{array}{cccc}\n\phi = \frac{ad - bc}{\sqrt{\epsilon fgh}} & \Phi = \sqrt{(X^2 / N)} \\
\text{Total } g & h & n\n\end{array}
$$

Biserial Correlation

- is an estimation formula that is applied when
	- one variable is quantitative (ND) and the other is "quantitative but measured as binary"
	- you want to estimate what would Pearson's correlation be if both had been measured as quantitative

$$
r_{\rm b} = (\textbf{Y}_{\rm 1} - \textbf{Y}_{\rm 0}) \bullet (pq/Y) \mathbin{/} \sigma_{\rm Y}
$$

Where…

- *Y*<sub>1</sub> & *Y*<sub>0</sub> are means of quantitative variable for each binary group
- p & q are proportions of sample in each binary group
- $\cdot$   $\sigma_Y$  is the population standard deviation of quantitative variable

There are further variations when one/both variables are rank-ordered.

#### The Odds-Ratio

#### Tetrachoric Correlation

- is an estimation formula that is applied when
	- both variables are "quantitative but measured as binary"
	- you want to estimate what would Pearson's correlation be if both had been measured as quantitative

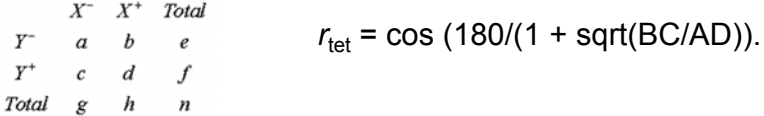

There are further variations when one/both variables are rank-ordered.

#### How to compute an odds-ratio

For these data\*

- IV male =  $1 \text{ \& }$  female = 0
- DV traditional = 1 & nontraditional =  $0$

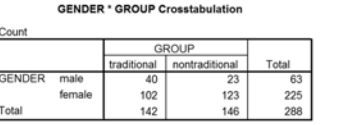

Ω

We are used to working with proportions

- the ratio of frequency in target category relative to total
- for males 40/63 3  $\rightarrow$  .63492 of males are traditional
- for females 102/225  $\rightarrow$  .45333 of females are traditional

#### Odds are computed differently:

- ratio of freq in target category relative to freq in other category
- males 40/23  $\rightarrow$  1.73913  $\rightarrow$  if you are male, the odds are 1.73 to 1 that you are traditional
- females 102/123  $\rightarrow$  .82927  $\rightarrow$  if you are female, the odds are .83 to 1 that you are traditional

\* Higher valued group coded as the comparison condition – coded = 0

- Some meta analysts have pointed out that using the r-type or d-type effect size computed from a 2x2 table (binary DV & 2-group IV can lead to an underestimate of the population effect size, to the extent that the marginal proportions vary from 50/50.
- A very workable alternative is to use the Odds-ratio !!!
- The odds-ratio is usually described as "the odds of success for Tx members, relative to the odds of success for Cx members."
	- IV = Tx vs. Cx (coded 1 & 0)
	- DV = Improvement vs. No Improvement (coded 1 & 0)
	- Odds ratio of 2.5 means…
		- Those in the Tx group are 2.5 **times** *as* **likely** to show improvement as those in the Cx group

#### How to compute an odds-ratio

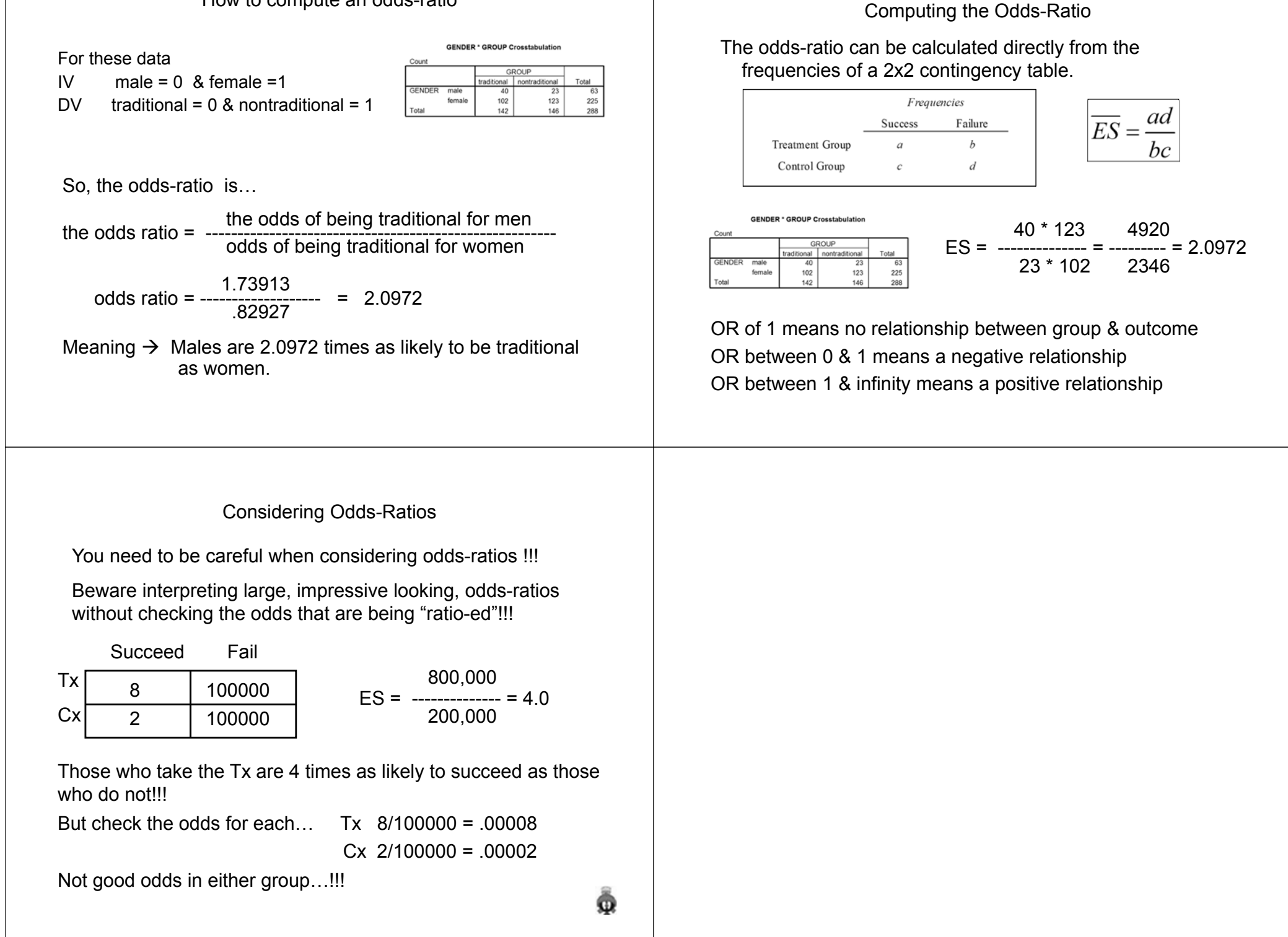

# Interpreting Effect Size Results

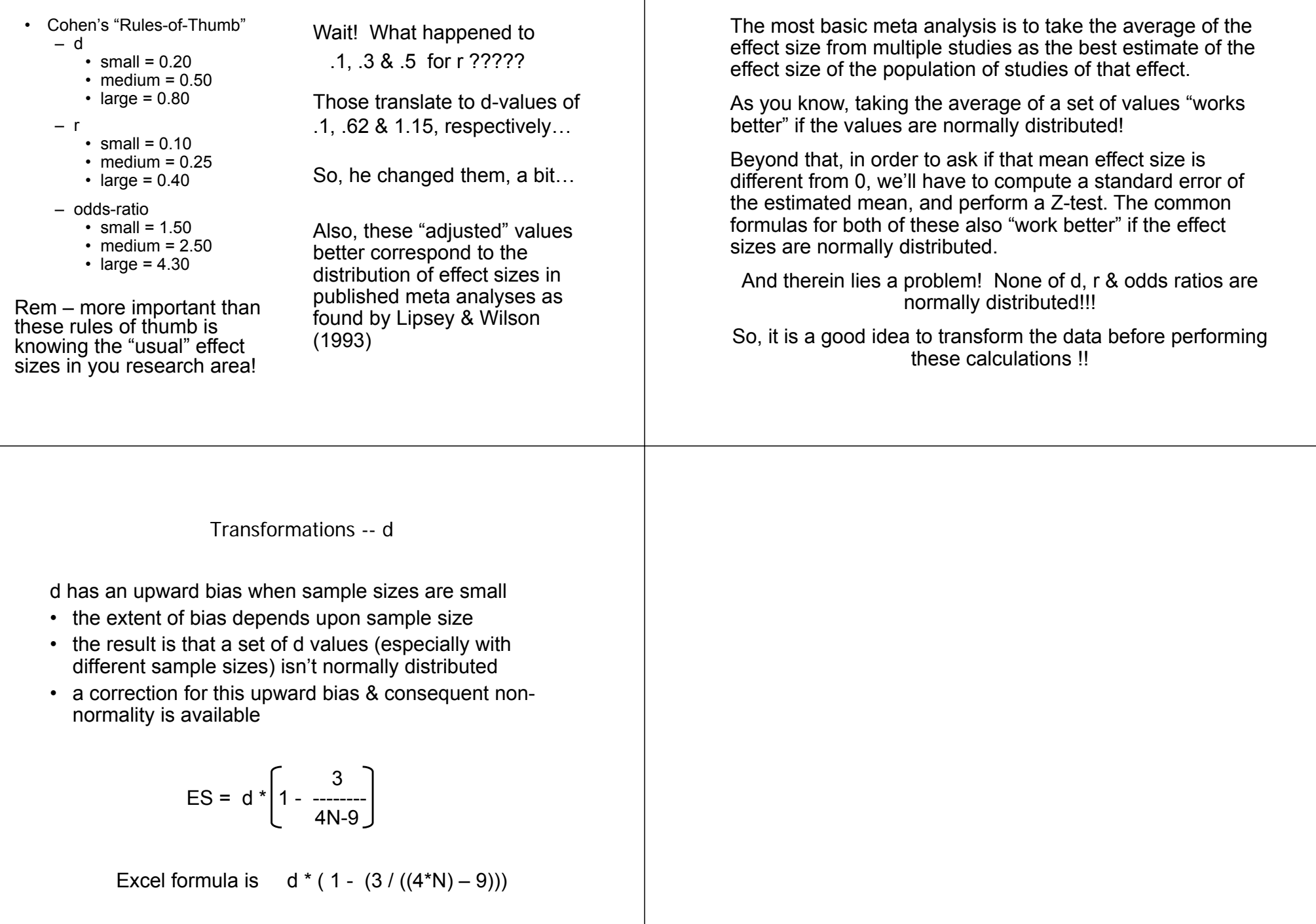

Transformations

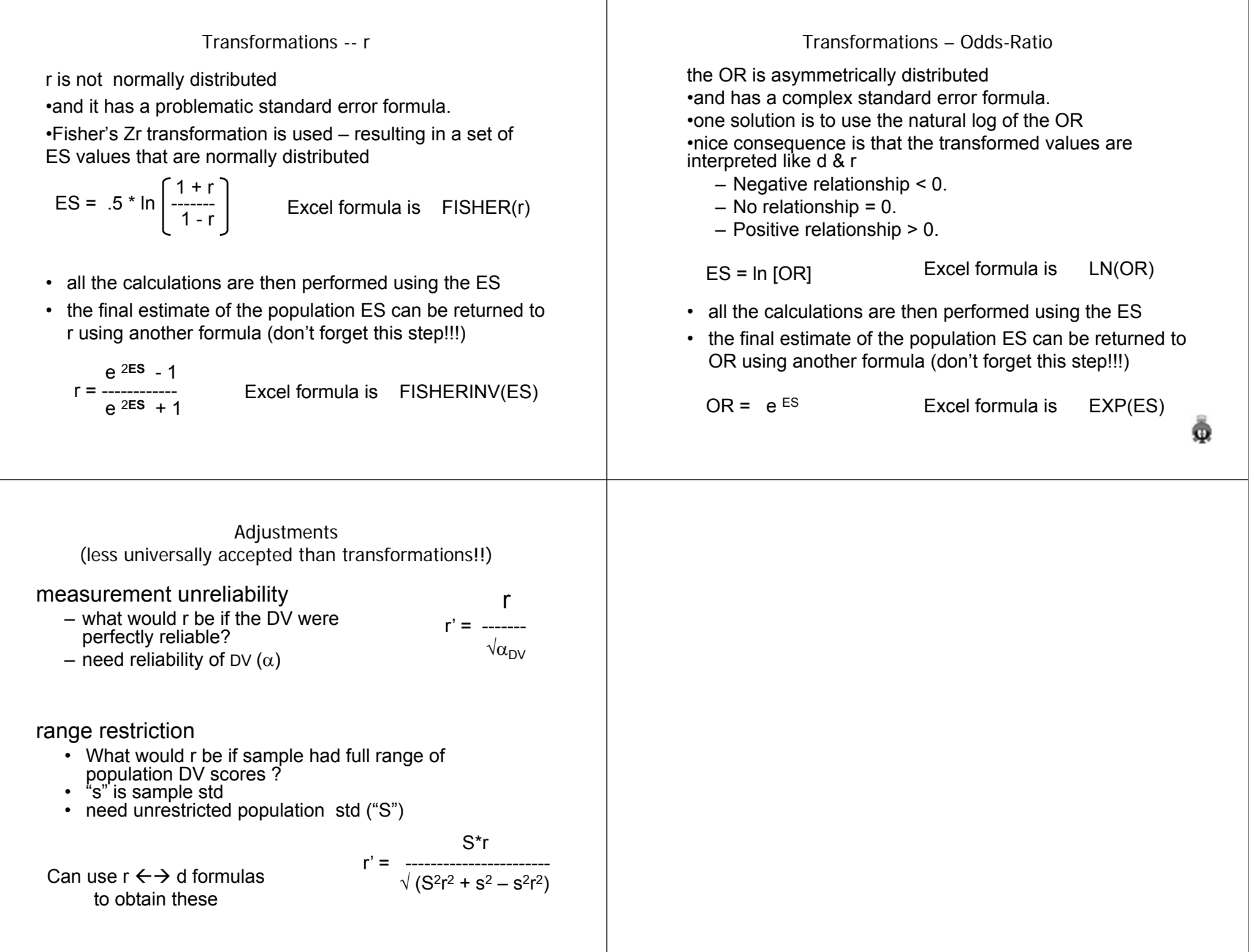

Adjustments, cont. (less universally accepted than transformations!!)

artificial dichotomization of measures–What would effect size be if variables had been measured as quantitative?

- –If DV was dichotomized
	- e.g., Tx-Cx & pass-fail instead of % correct
	- use biserial correlation
- –If both variables dichotomized
	- e.g., some-none practices & pass-fail, instead of #practices & % correct
	- Use tetrachoric correlation

Outlier Identification (less universally accepted than transformations!!)

## **Outliers**

- As in any aggregation, extreme values may have disproportionate influence
- Identification using Mosteller & Tukey method is fairly common
- Trimming and Winsorizing are both common

For all adjustments – Be sure to tell your readers what you did & the values you used for the adjustments!